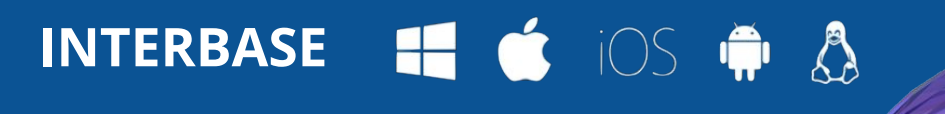

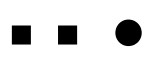

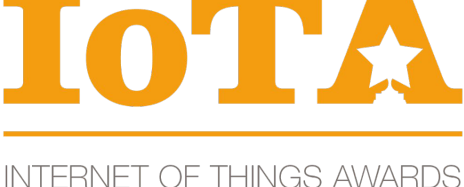

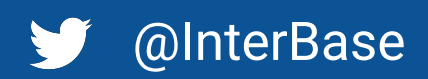

## **Getting Started with InterBase…. and Visual Studio**

hub.com/Embarcadero/IB.NETDataProvider **NuGet Drivers** :<https://www.nuget.org/packages/InterBaseSql.Data.InterBaseClient/> https://www.nuget.org/packages/InterBaseSgl.EntityFrameworkCore.InterBase/ ted in the NuGet install folder **ADO.NET Usage** : [http://docwiki.embarcadero.com/InterBase/2020/en/ADO.NET\\_Driver](http://docwiki.embarcadero.com/InterBase/2020/en/ADO.NET_Driver)

**Is** - Part of the Install, they help you set up batch files to do admin tasks from the e cmd line tools are part of Windows and Linux installs. ● **Visual Studio** - You can connect to InterBase directly from the Visual Studio IDE using DDEX

tudio - You will find support for InterBase inside [Aqua Data Studio](https://www.aquafold.com/dbspecific/interBase) (A powerful that connects to leading databases)

**Support** If you need support with registration or Installation, or for any licensed product with an active support agreement visit <https://www.embarcadero.com/support> hities e.g. Stack Overflow <https://stackoverflow.com/questions/tagged/interbase>

ovides libraries that embed into your application giving you the full power of InterBase thout the installation of a server. The license file is automatically located at runtime nning.

Interaaly difference between the two is the license file.

 $-WINNER$   $-$ Most innovative use of data

Interature 2020 is an embed directly into their software applications.

less field level change tracking that scales to 1,000's of devices and more, all in a dical systems, you know with InterBase you can Embed, Deploy and Relax!

er edition uses the same install as the full Server edition. The developer edition orts up to 20 users (80 concurrent connections), and supports DES encryption. er edition limits connections to 48hr. Simply restart InterBase to carry on.

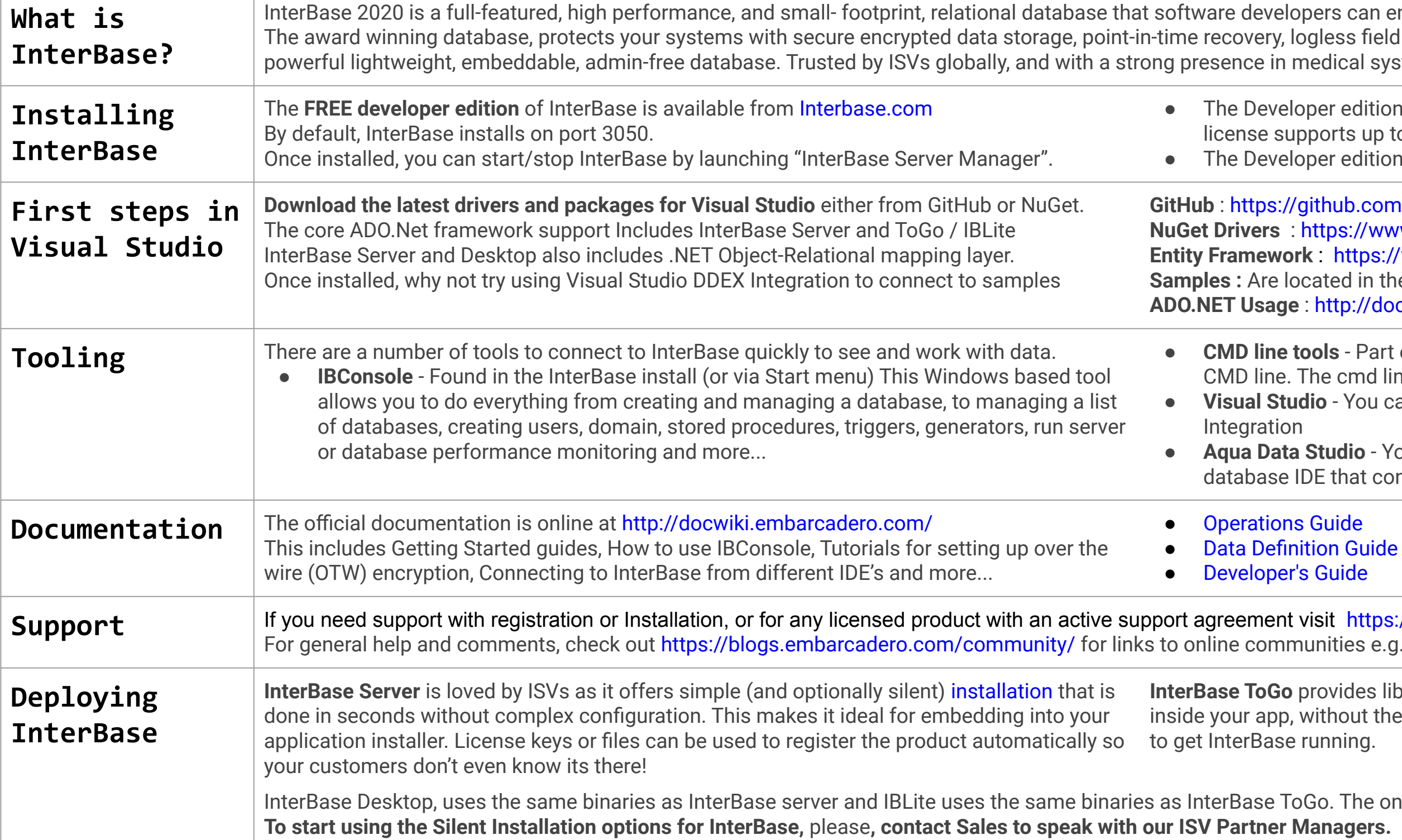

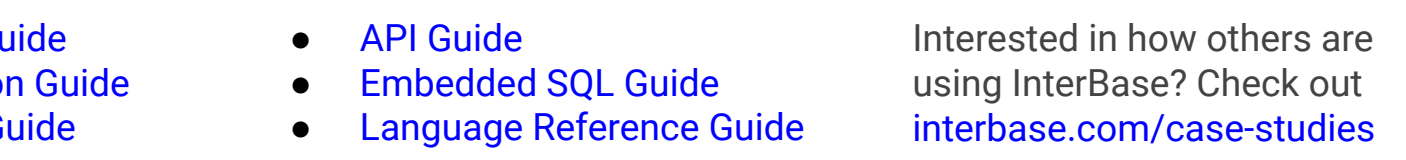